# **Ontolog OOR Use Case Review**

**Todd Schneider 1 April 2010**

**(v 1.2)** 

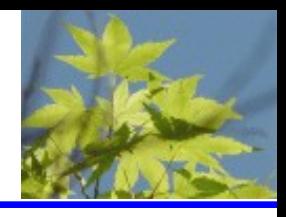

#### **Repository** (WordNet)

• A facility where things can be deposited for storage or safekeeping

#### **Ontology Repository** (Ontolog)

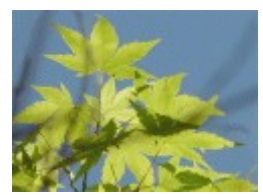

• An ontology repository is a facility where ontologies and related information artifacts can be stored, retrieved and managed

#### **Goals**

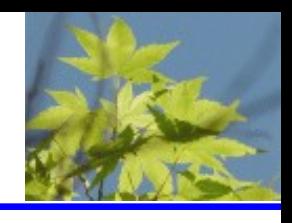

**Provide an architecture and an infrastructure that supports** 

- Creation, sharing, searching, mapping, integration and governance/management of ontologies, and
- Linkage to database and XML Schema structured data and documents.

#### **Complementary goals**

- Foster use of ontologies and semantic technologies
- Aid the Semantic Web community
- I dentify and promote best practices
- Provision services relevant to the RDFS, OWL, CL ontologies and RDF instance stores.

## **Architecture Principles**

- Support evolutionary development
- Support distributed instances
- Support federation
- **Scalable**
- Ontology services decoupled from core repository functionality
- No hierarchical dependencies
- Support arbitrary ontology representation languages
- Ontologically driven Development & Runtime
- Platform independent

#### **Assumptions**

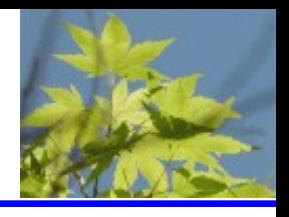

- OOR Supports Evolutionary Development
- Partitioning of Functionality
- OOR instance data not stored apart from infrastructure data (e.g. polices, rules)
- Repository architecture (mostly) independent of knowledge representation language
- Initial support for OWL
- Meta/Provenance information ontologically based
- Standards based to extent possible
- Not Near-Real Time
- Federatable

## **Core OOR Requirements**

- 
- Storing, Management, Governance of Ontologies & Related Items
- Discovery/Searching Ontologies
- Scalable (Parallelism, Federation)
- Multi-Language Support
- Arbitrary Knowledge Domain
- Platform Independent
- Don't impede storing of instance data

## **Role: Ontology User**

- Find/Browse Ontology
	- **Simple Ontology Search/Browsing**
		- **Criteria** Domain, Creator, Subject, Owner, Organization, …
	- Complex Search
		- Modes Single, Multiple, Federations
		- Extended Search/Browse Brings up related ontologies/terms/relations (e.g. lattice of theories)
- Find Term/Relation
- Find Mappings
- Find Theory/Rules
- Non-Developer Review
	- Review/Rank an OOR Ontology
	- **Add Comment for an Uncontrolled Review**
	- Add Change Request
- Subscriptions
- Get Help

## **Role: Ontology Designer**

- Upload Theory
	- Upload Ontology
		- Create Metadata
			- Metadata Completeness Check
		- Syntax Check
		- Consistency Check
	- Upload Rules
		- Create Metadata
			- Metadata Completeness Check
		- Syntax Check
		- Consistency Check
- **Modify Theory** 
	- Update Ontology
	- Update Rules
	- Correct Ontology Errors
	- Correct Rules Errors
	- Modify Ontology Metadata
	- Modify Rules Metadata
	- Delete Ontology
	- Delete Rules

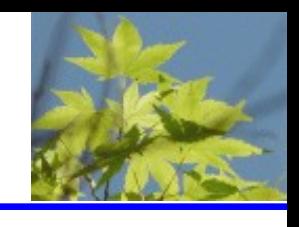

## **Role: Ontology Designer**

- Map Ontologies
	- Create Mapping
	- Modify Mapping
- Download Theory
	- Download Ontology
	- Download Rules
- Merge/Split/Integrate Ontologies

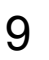

#### **Role: Administrator**

- Reporting
	- Create Usage Reports
	- Publish Reports
- Access Control
	- Add User
	- Delete User
	- Modify User Privileges
- Administer
	- Content (e.g. delete ontology)
	- Services
	- Policies
	- Persistence
	- Federation
- Role: Agent
- Deployment
- Federation